#### <span id="page-0-0"></span>**How to build an average model when samples are variably incomplete? Application to fossil data**

Jean Dumoncel<sup>1</sup>, Gérard Subsol<sup>2</sup>, Stanley Durrleman<sup>3</sup>, Jean-Pierre Jessel<sup>4</sup>, Amélie Beaudet<sup>5</sup>, José Braga<sup>1</sup>

7th International Workshop on Biomedical Image Registration CVPR 2016 Las Vegas, Nevada, USA

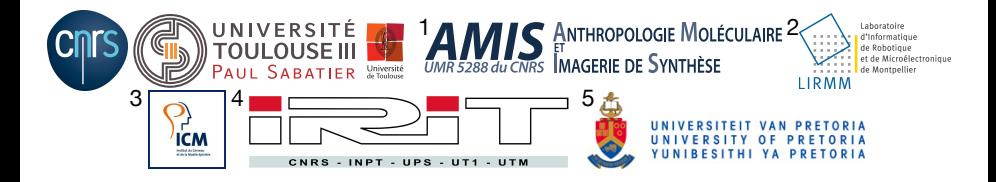

## INTRODUCTION

Paleontology :

► Study of morphology and morphometry.

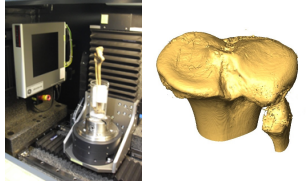

3D reconstruction of a bone by tomographic acquisition **P** Taxonomy: naming and classifying organisms.

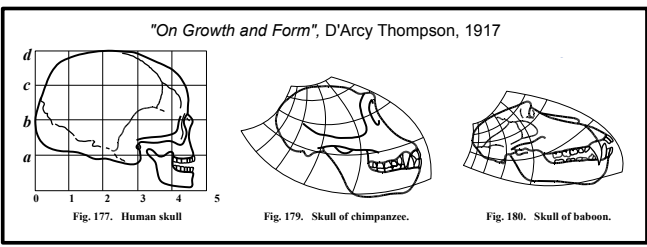

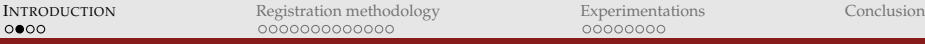

#### INTRODUCTION

- $\blacktriangleright$  Alteration of the geometry of the samples by biological modifications or post-mortem taphonomic processes.
- If How to deal with **missing parts**?

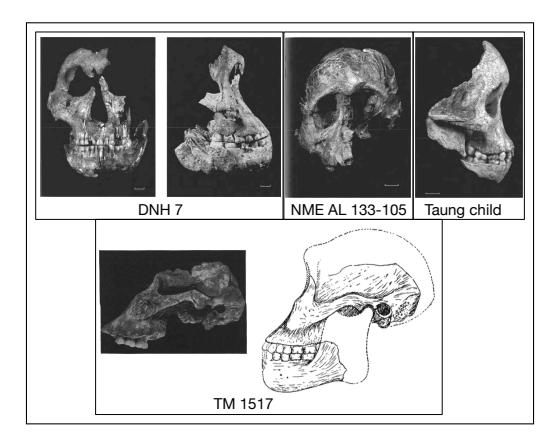

Broom et al. 1938, Schwartz et al. 2011

## INTRODUCTION

An example of missing data

- ► Material : enamel-dentine junction of fossil teeth ( $\approx$  2 million years) to be compared to living baboon teeth.
- $\blacktriangleright$  Analysis of the enamel dentine junction which characterizes the tooth shape.
- $\triangleright$  Problem of enamel and dentine loss due to dental wear => **Missing parts** problem.

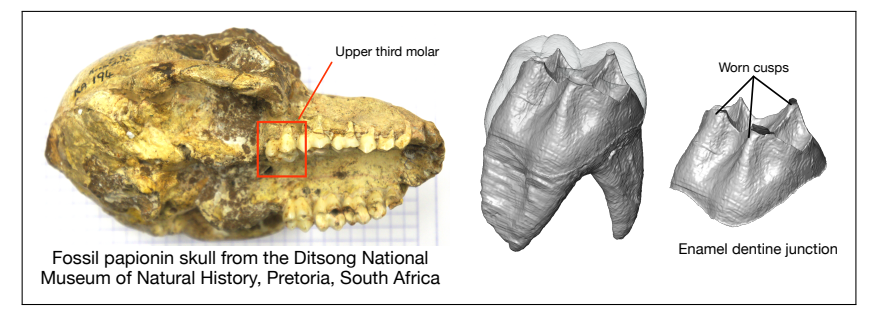

#### MORPHOMETRIC METHODS

**F** Geometric Morphometrics based on a limited set of landmark positions.

 $\blacktriangleright$  Surface-based morphometrics which implies to find automatically the correspondences all over the surface.

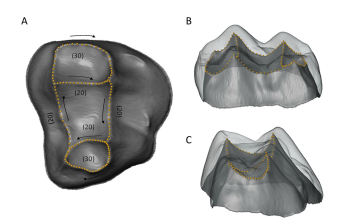

Beaudet 2015

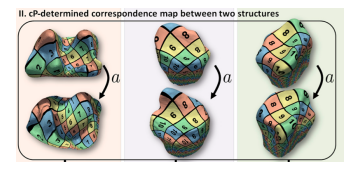

Boyer et al. 2011

#### <span id="page-5-0"></span>REGISTRATION METHODOLOGY

Based on Deformetrica (http://www.deformetrica.org), Durrleman et al. 2014.

(Registration)

## 1. STANDARD AVERAGE

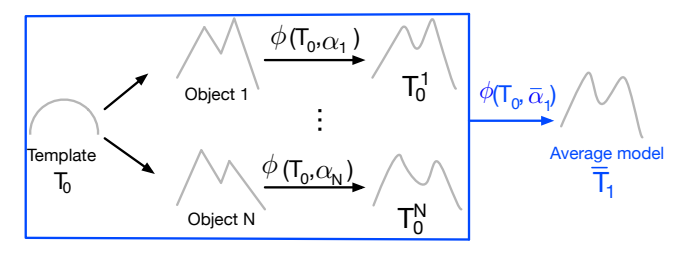

## 1. STANDARD AVERAGE

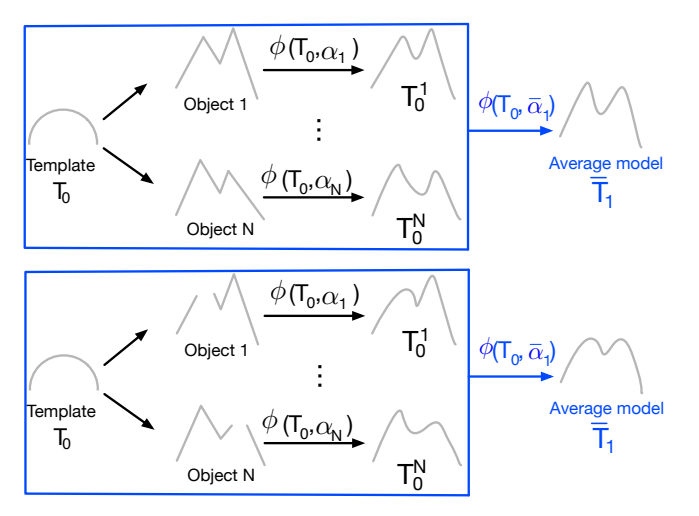

#### 1. STANDARD AVERAGE

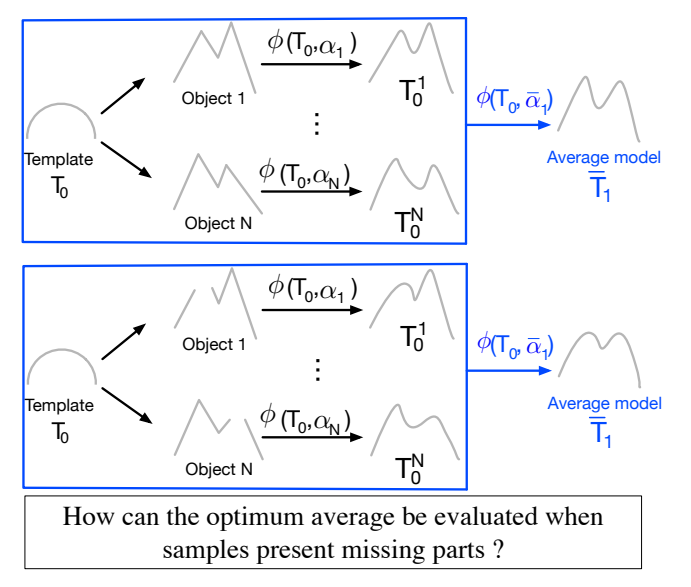

[Duci et al. "Region matching with missing parts". Image and Vision Computing, 2006.]

#### 2. NOT TAKING INTO ACCOUNT THE MISSING PARTS

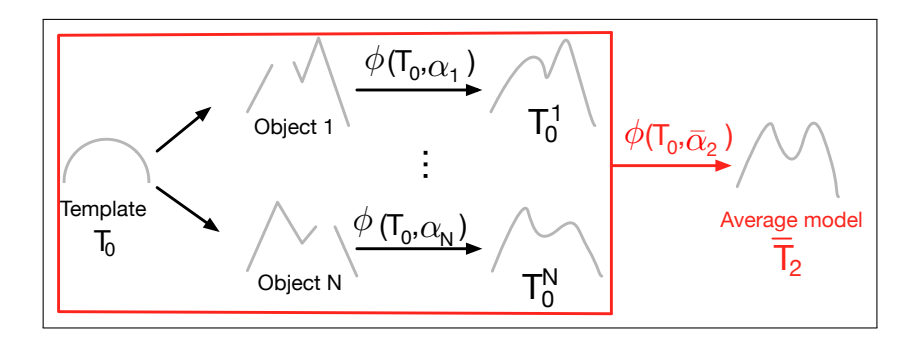

#### 2. NOT TAKING INTO ACCOUNT THE MISSING PARTS

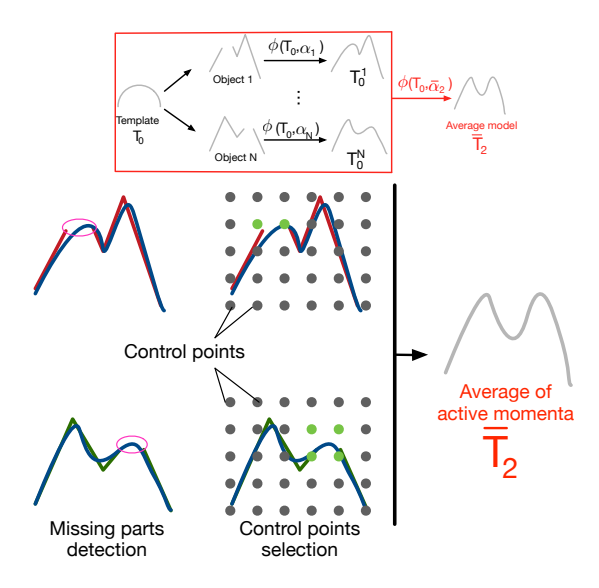

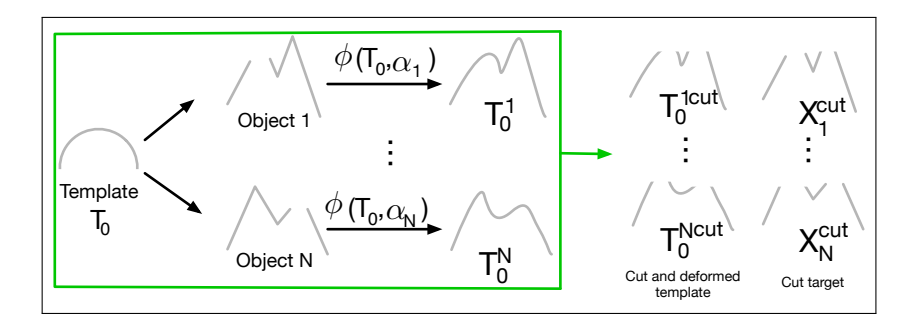

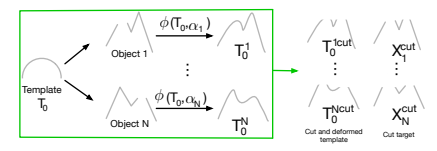

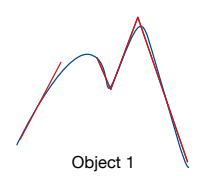

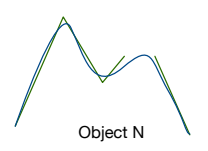

**Registration** 

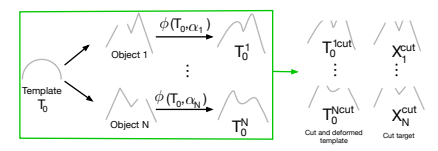

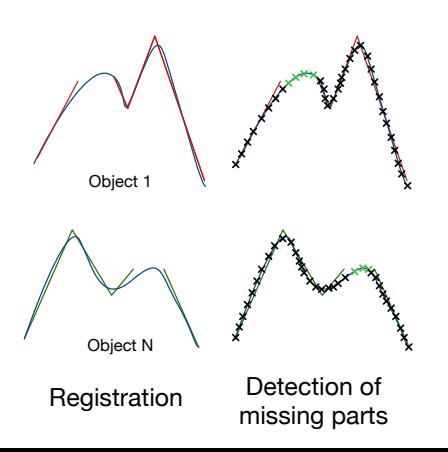

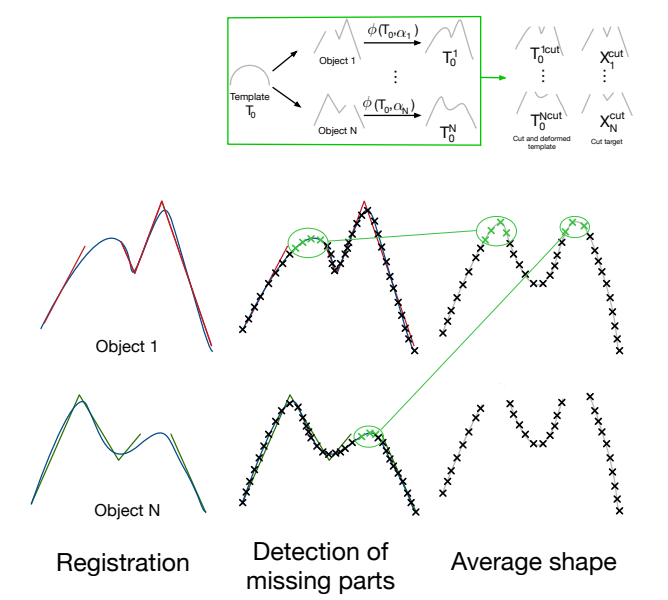

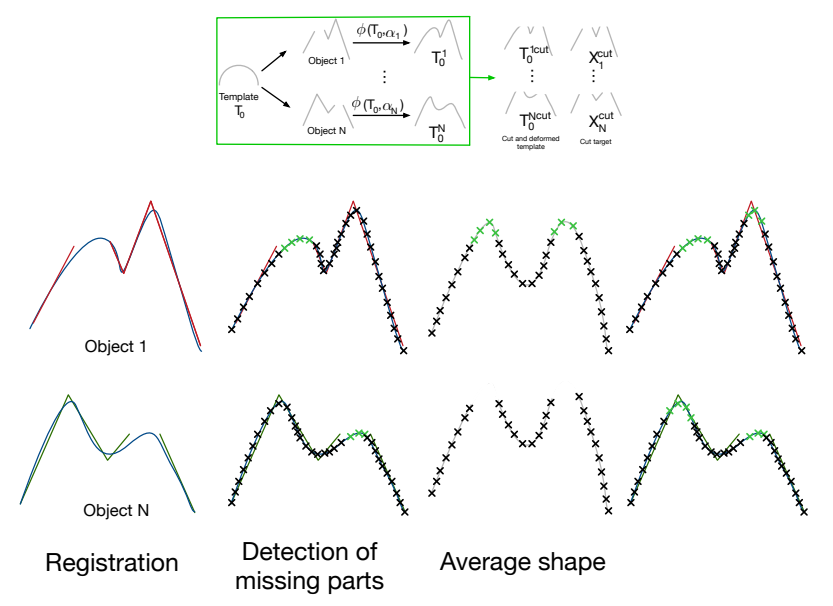

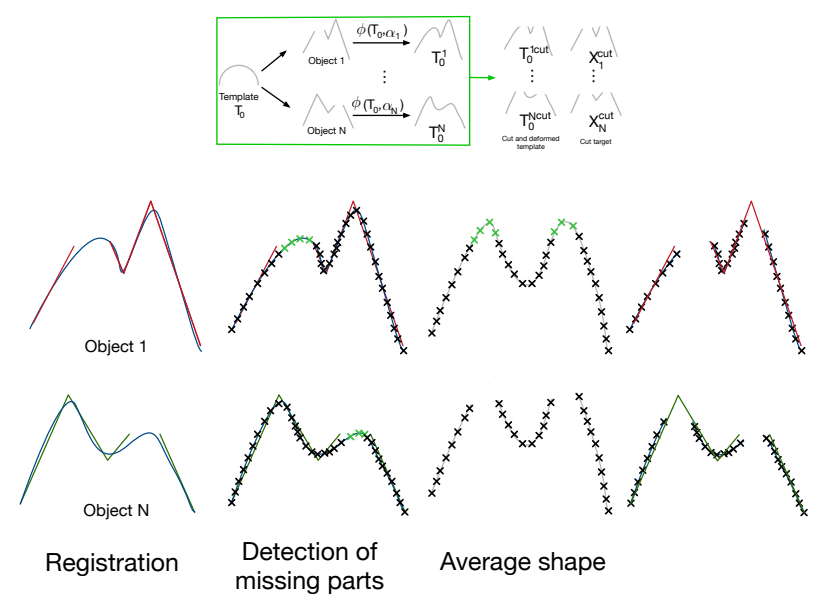

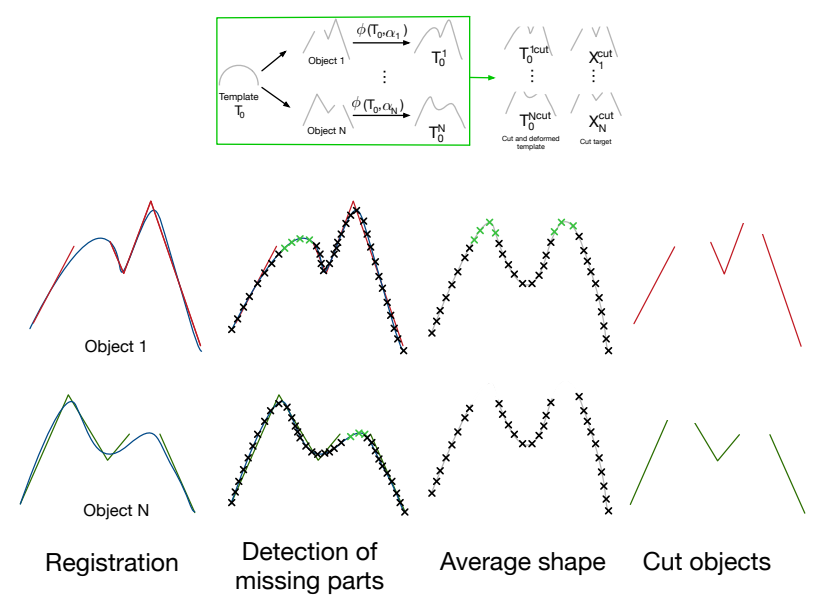

## <span id="page-18-0"></span>DATABASE

- $\blacktriangleright$   $\mu$ -CT acquisitions performed at Necsa (South Africa) and CIRIMAT (France).
- Resolution:  $\simeq 70 \mu$ m.
- $\triangleright$  Study of the missing part influence on 3 cusps.

(EDJ segmentation)

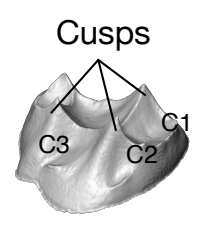

#### DATABASE

#### First sample : 13 complete surfaces

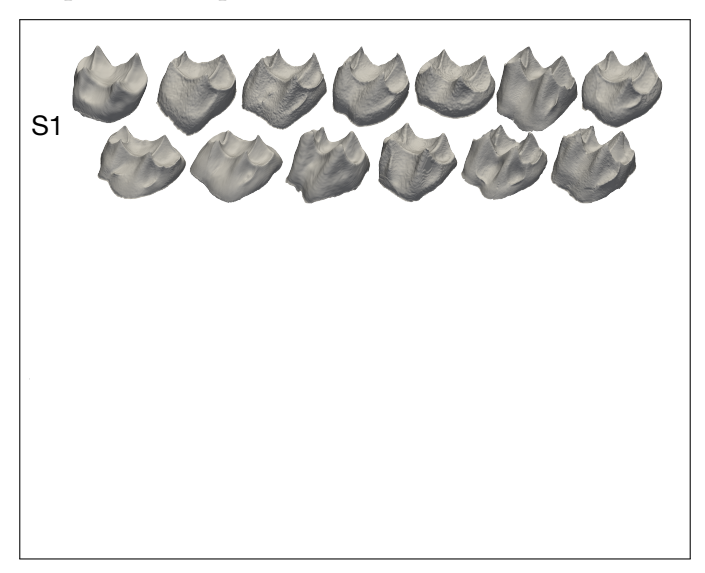

#### DATABASE

#### Second sample : 13 manually cut surfaces

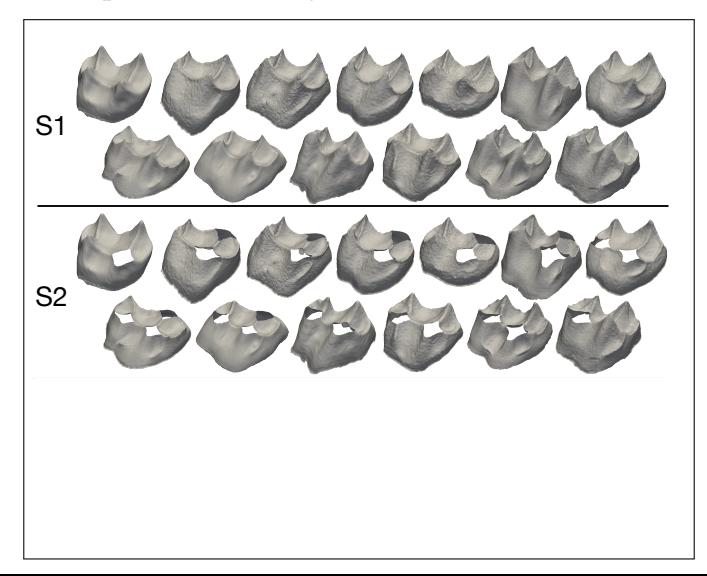

## DATABASE

#### Third sample : 13 manually cut surfaces

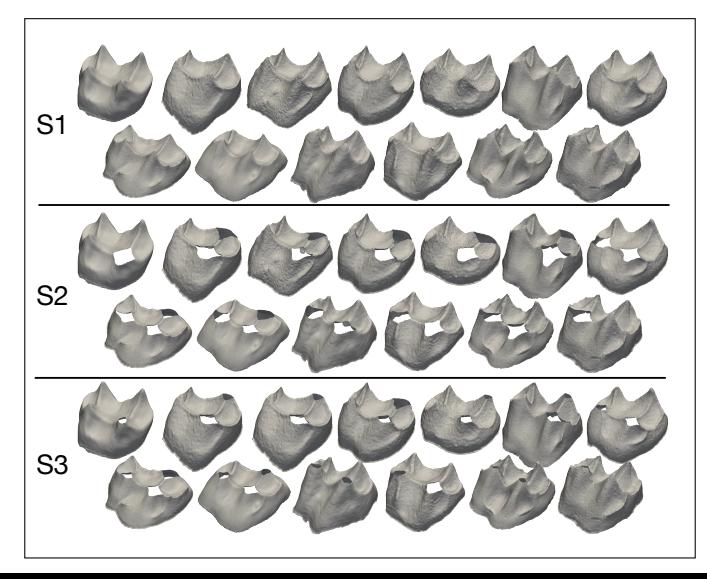

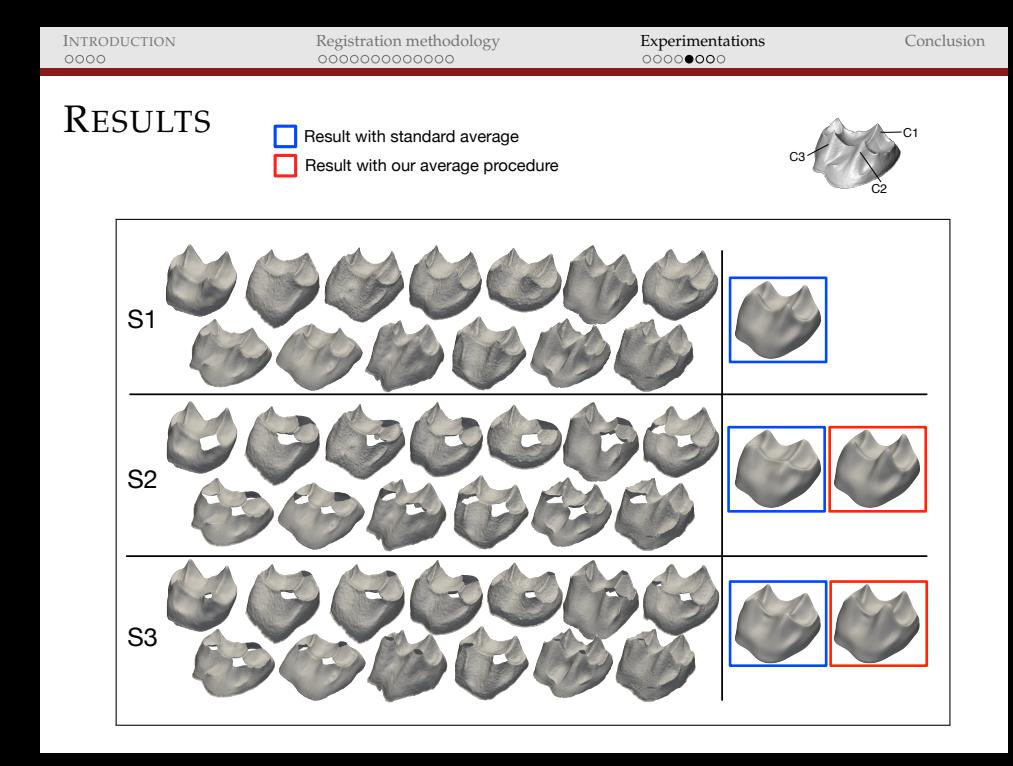

## COMPARISON WITH THE GROUND-TRUTH COMPLETE

DATASET

Result with standard average

Result with our average procedure

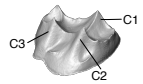

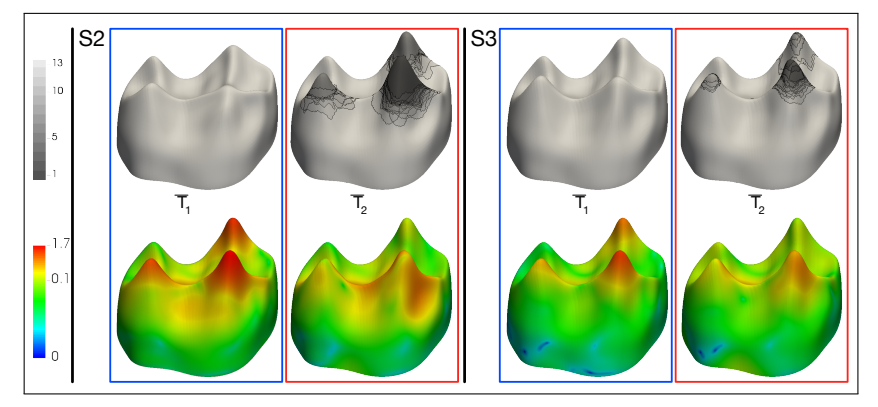

Top: Number of samples used to compute the average shape. Bottom: distance maps between the ground-truth shape and the average shapes with incomplete samples.

# COMPARISON WITH THE GROUND-TRUTH COMPLETE DATASET

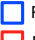

Result with standard average

Result with our average procedure

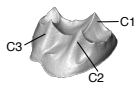

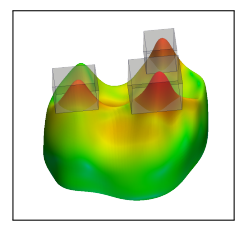

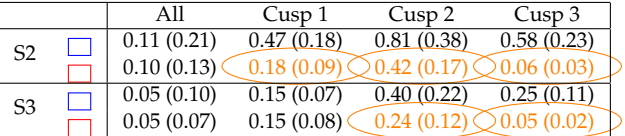

The mean (and standard deviation) of the distances between the average shape of S1 and the average shapes of S2 and S3

#### ELIMINATION OF NON-COMMON PARTS

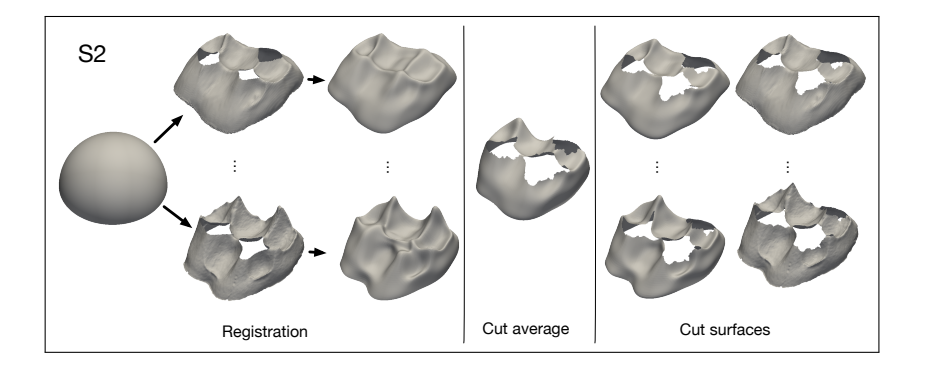

## <span id="page-26-0"></span>**CONCLUSION**

Our method contributes to:

- $\triangleright$  the inclusion of damaged specimens in morphometrical analyses.
- $\triangleright$  a more accurate evaluation of the paleobiodiversity.

Perspectives:

- $\blacktriangleright$  anatomical variant.
- $\blacktriangleright$  influence of the parameters.
- $\triangleright$  application on endocrania and bones (calcaneus).

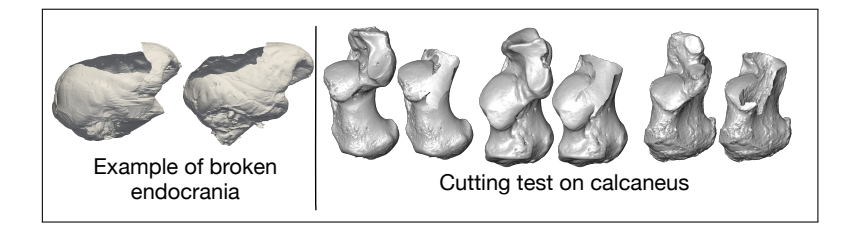

#### THANK YOU FOR YOUR ATTENTION!

#### Acknowledgments:

 $\triangleright$  Didier Ginibriere, G. Fleury, B. Duployer, and C. Tenailleau (Toulouse), S. Potze (Pretoria), B. Zipfel (Johannesburg), E. Gilissen and W. Wendelen (Tervuren), L. Bam, J. Hoffman, and F. de Beer (Pelindaba), and the four WBIR anonymous reviewers.

#### Supported by:

 $\triangleright$  The French Ministry of Foreign Affairs, the Centre of Research and Higher Education (PRES) of Toulouse, the CNRS, the HPC resources of CALMIP supercomputing center under the allocation 2016-[P1440].